## **YEAR-END DATABASE PREP CHECKLIST (WITH HOW-TO LINKS!)**

- $\Box$  [Backup database](https://softerware.force.com/dpcommunity/s/article/How-Do-I-Backup-My-Database)
- $\Box$  [Recalculate gift totals](https://softerware.force.com/dpcommunity/s/article/Recalculating-Gift-Totals)
- $\Box$  [Merge duplicate donors](https://softerware.force.com/dpcommunity/s/article/Combining-Duplicate-Records)
- $\Box$  [Remove inactive donors](https://softerware.force.com/dpcommunity/s/article/Inactive-Donor-Maintenance)
- □ [Review/update codes](https://softerware.force.com/dpcommunity/s/article/Code-Maintenance)
- $\Box$  [Review/update easy reports and filters](https://softerware.force.com/dpcommunity/s/article/Reviewing-and-Deleting-Unneeded-Custom-Reports-and-User-Defined-Filters)
- $\square$  [Mark records with incomplete addresses as Do Not Mail](https://softerware.force.com/dpcommunity/s/article/How-To-Verify-a-Donors-Address)
- □ Reconcile DonorPerfect, [Payment Gateway](https://softerware.my.site.com/dpcommunity/s/article/Payment-Processing-Reconciliation), and accounting [software](https://softerware.force.com/dpcommunity/s/article/QuickBooks-Online-Overview) if applicable
- $\Box$  Close out pledges
	- $\square$  See special instructions for pledges that will not be fulfilled

## 

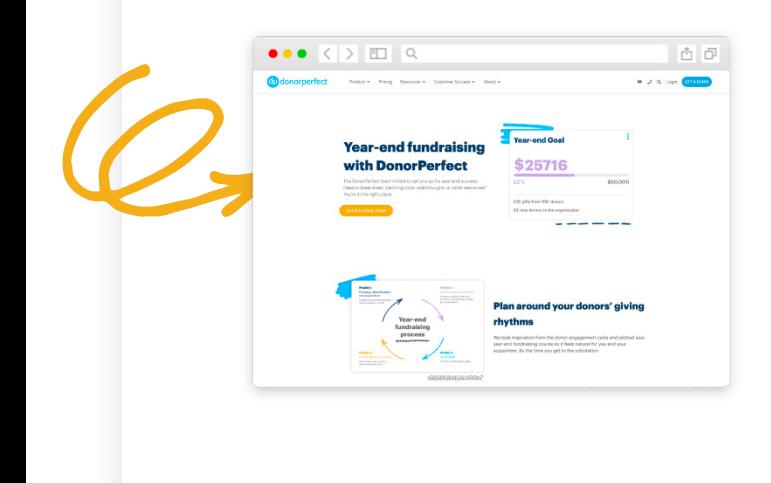

**For more tips and howto guides, check out our year-end fundraising hub!**

www[.donorperfect.com/](http://www.donorperfect.com/fundraising-hub-resources/) [fundraising-hub-resources/](http://www.donorperfect.com/fundraising-hub-resources/)

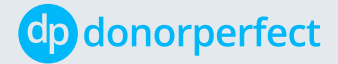

[donorperfect.com](http://www.donorperfect.com)